# プロローグ

目が覚めたら白いタイル張りの部屋にいた。

どうなってるんだ。おぼえている限りでは23時過ぎたぐらいに明日配信の クリエイティブの入稿を終えて、先日やめた同僚の引き継ぎ案件のレポート をチェックしたらむちゃくちゃ。罫線は引いてないし多重参照ばっか。あげ くページによっては集計値がべた書きしてある。

「短い間でしたがお世話になりました。皆様とのお仕事は楽しく、成長に繋 がりましたが、もう少しワークライフバランスのある仕事をしたく、退職を 決意しました」

そんな退社の挨拶でやつは失笑を買っていた。おれに言わせれば残業しな いといけないのはExcelのスキルが低いからだ。

おれは違う。社内ではExcel職人として頼られている。頼られているがゆえ に日中はどいつもこいつもわからないことがあったらググりもせずにおれの ところにやってくる。こっちは集中して仕事を進めたいというのに広告主か らのどうでもいいような確認の電話、上司の雑談、そして同僚たちからの Excelのヘルプ依頼で日中はまるで自分の仕事が進まない。必然的に毎日仕 事を終えるのは深夜になってしまう。つまりExcelが得意でも残業をしない といけないということだ。しかもそれだけ周りに頼られ、遅くまで働いてい るというのに俺の給料は同僚たちと変わりやしない。

「レポートは丁寧だし、パソコンのスキルで頼られてるのもいいんだけど ね。やっぱりクライアントとのコミュニケーションでアップセルしてくれな いと会社としては評価あげられないんだよ」

 査定の度に上司には無慈悲にそう言われている。Excelができても残業が 増えるばかりで年収は上がらないということらしい。どこかに純粋にExcel のスキルで評価をしてくれる職場はないだろうか。ときどきそう考える。

ところでここはどこなんだ。白い長方形のタイルがどことなくExcelのセ ルに見えてしまう。職業病だろうか。いやExcelのことはいい。

 頭を抱えていたら変なおっさんが部屋に入ってきた。なにが変かといえ ば、服装が明らかに変だ。腕まくりした白い格子柄のシャツに緑色のネクタ イを締め緑色のズボンをはき、同じく緑色のジャケットを肩にかけている。 そのおっさんが同じスーツを差し出して言う。

「着替えろ、お前が死ぬまで着るスーツだ注」

 展開的にもしやこれは異世界転生ってやつで、神様がチート能力を授けて くれるのかと思っていた。しかし、やってきたのはおっさんだし、セリフは MIBでウィル・スミスがスーツを渡されたときのだ。死んだわけではないよ うだ。ならそんなもの着る気はない。

「いやです。ここから出してください。仕事が残っていて戻らないといけな いんです」

この期におよんで仕事に戻らないと、とは我ながら社畜だ。自嘲気味にそ んなことを考えていると、おっさんは少しだけ神妙な顔をして言った。

5

## │<sup>第1章│</sup> worker研修

## | File 01 | 初クエスト

「クレア、クエスト頼むわ」

 workerたちが休憩していたのは通称詰め所。その一角にあるカウンター で、サイトウは奥にいる女性に話しかけた。クレアとよばれた彼女は詰め所 で休んでいるworkerの女性と違いスーツを着ていない。かわりに着ているの は白に薄い緑の入ったいわゆるメイド服だ。銀髪のショートヘアに羊のツノ のようなアクセサリーをつけている。まわりのworkerたちは日本人ばかりだ ったが、クレアだけは日本人ではないようだし、どこか現実離れしたアニメ のキャラが現実にやってきたような風貌だ。

「はいはーい、手配しますね。そちらは新人さんですね。はじめまして、わ たしはマネージャーのクレアです。今日からよろしくでーす」

「は、はじめまして、タカハシです。本日からお世話になります」

 見かけは外国人だがあまりにも流暢な日本語に面食らってしまった。マネ ージャーとはどういう立場なのだろうか? 上司にしてはサイトウの態度は ぶっきらぼうだ。どちらかというと運動部のマネージャーみたいなものなの かもしれない。彼女もExcel職人なのだろうか。クレアは手元のパソコンを操 作し、サイトウに見せる。

「ちょうどいいやつがありました! これなんかどうでしょう?」

「商業高校の実習か、いいじゃねえか。そんじゃいってくるわ」

「いってらっしゃーい」

 明るく手を振るクレアに見送られ、おれとサイトウは階段を降りた。クエ ストがどんなものか、少しワクワクしてきた。扉を開けたら突然草原が広が っていたりするのだろうか。それともSF映画のようにワープで送り込まれる のか。そんな期待に胸膨らませたおれが行き着いたのは、Excelカラーの車が 並んでいる駐車場だった。この世界はなににつけても未来的でもなければ、 ファンタジー的でもない現実的なところがあるようだ。

クエストまではサイトウの運転で2、3分だった。駐車場の端からトンネル のようなものがつながっていた。トンネルの脇にはところどころ扉がついて おり、そのひとつの前でサイトウは車を止めた。扉の横にはよく見ると「1ox IUGE2twqhkBNszJ1buA9gS2bf4b2wF07GVCoLdzXw」という札が書かれて いる。サイトウはスマホの画面とその札の文字を照らし合わせ、確認した。 クエストのIDなのだろう。

「ここだな。覚悟はいいな?」

「はい……、大丈夫です」

 扉を開いた先は畳ぐらいの大きさの長方形のタイル、というかセルが終わ りが見えないほど並んでいる部屋だった。おいおいマジでこれスプレッドシ ートじゃねえか。

15

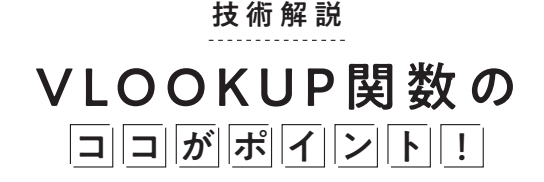

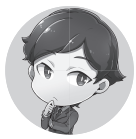

-------

 あ、あー。マイクテスト、マイクテスト。おつかれさまです。タカハシで す。クレアさんにworker養成のためのビデオを撮るって言われてきたけど、 このカメラに向かって喋ったらいいんでしょうか。

 突然連れてこられてよくわからないクエストやらされたかと思ったら今 度はYouTuberみたいな仕事をさせるなんて、この世界はいったいなんなのか。ま、いいか。

 本日は僭越ながらVLOOKUPとINDEX/MATCHについて解説させていただきます。イノウ エさんがVLOOKUPを使うのは初心者なんてこと言ってましたが、そのあたりの誤解を解け れば幸いですね。

## VLOOKUPを使う例

 さてVLOOKUPといえば、転職の面接で「Excelはどのぐらいできますか?」 「VLOOKUPぐらいは使えます」というやりとりが成り立つと言われるほど重要 な関数です。

雑誌の調査で人気関数1位に選ばれたという話もありますし(日経ビジネス アソシエ2015年10月号「エクセル関数人気ランキング」)、VLOOKUPだけを解 説した本も売られています。まさにVLOOKUPはExcel職人の始まり、ともいうべ き関数ですね。

たとえば、請求書の宛名を記入するのを効率化してみましょう。

[図 1.1 請求書の宛名]

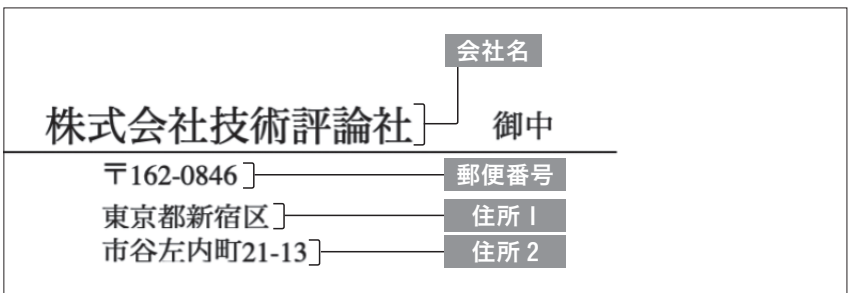

 図1.1のように会社名を入力すると、郵便番号、住所1、住所2が自動で入る VLOOKUP関数を書いてみます。

 最初に「マスタ」を準備します。マスタとはマスターデータの略称で、顧客 マスタ、商品マスタ、社員マスタといったように情報を整理したデータのこと です。

 VLOOKUP関数は情報を検索して取り出す関数ですが、最も一般的な使い方は 「マスタから情報を検索して取り出す」ことだと言っていいでしょう。「会社マ スタ」という名称で別シートを作成し、図1.2のように入力しておきます。

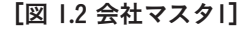

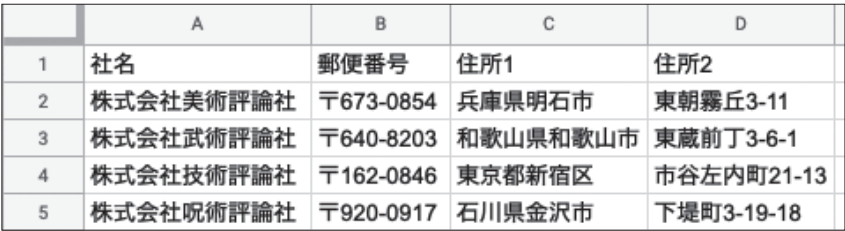

# │第2章│ 広告業界

### | File 03 | SUMIF否定主義者タカハシ

「くっ、SUMIFのやろう、許せねぇ! 全員ぶっ殺してやる!!

ジブリ映画に出てきそうな手の長い人型クリーチャーを前に、おれは感情 をあらわにしていた。

おれとサイトウ、それからなぜかイノウエは当面古巣の広告業界のシート を担当することになった。

 懐かしい風景。Google、Yahoo、Facebook、これをdataシートに貼り付け て、日別/クリエイティブ別/ターゲティング別とSUMIFSで集計表が作られ ている。会社ごとにテンプレートが異なるし、関数の使い方もシートの全体 構成も異なる。

 workerのおれから見ても美しいなと思えるような、見通しもよく、効率的 に作られたシート。dataシートには完璧に名前付き範囲注1が定められていて、 SUMIFSの条件の順序もすべてが完璧なルールでできている。こういう仕事 がしたかったね。

かたや見ていて危うさしか感じられないシート。集計範囲の指定は A2:A1000みたいに行が制限されている。こういうシートを作っていると、元 データが1,000行を超えたときに間違った集計値をクライアントに提出する ハメになる。集計値の集計を繰り返し、多重に参照。なにも知らずに引き継 ぐと、ひょんなところでエラーが出てしまい原因を探すのに時間がかかって

しまう。

しかしそんなものは序の口。なんにも関数が出てこないな、ヒマだなと思 ったらおそろしいことに生のデータをペタペタ打ち込んでいるようなシート にもお目にかかる。効率が悪くユーザーは苦労しているはずだが、おれたち workerはヒマである。

そんなことよりSUMIFだ。こんな関数を誰が使うのかと思っていたが、意 外にも使われている。なぜSUMIFSを使わないんだ。

SUMIFとSUMIFSは、VLOOKUPとINDEX/MATCHみたいなそれぞれの メリット/デメリットがあるような関係性ではない。SUMIFは端的に言って SUMIFSの下位互換なのだ。SUMIFは一つの条件でしか集計ができない。対 してSUMIFSは一つ以上の条件で集計ができる。これだけでSUMIFを使う 理由はない。

しかし最もイライラするのは記述順序が逆になっていることだ。SUMIFS の記述様式は次のようになっている。

=SUMIFS(合計範囲, 条件範囲1, 条件1, [条件範囲2, 条件2, ...])

 条件が複数続く場合は、[範囲n, 条件n]と続ければよい。一方SUMIFは こう。

=SUMIF(範囲, 条件, [合計範囲])

解説が必要だろう。まず合計範囲が任意だ。これがそもそも気にくわない。 指定されていない場合は、範囲がそのまま合計される。ふたつの記述方式が 両立しているようでとっつきにくい。そして合計範囲を書く場合で条件がひ

45

### ガイダンス

# これからExcel/Googleスプレッド シートを学ぶ人へのガイダンス

 こんにちは! マネージャーのクレアでーす。 今日はわたしからExcel職人になるための参考書籍や勉強方法を紹介しま す。ExcelやGoogleスプレッドシートのような表計算ソフトが使いこなせれ ば仕事が早く片付いて定時にも帰れるし、どんな職場でも周りから頼られ

ること間違いなしです!

## ◆MOSでExcelの基本を学ぶ

 Excelの基本を解説した本は、書店のパソコン本コーナーを見ればたくさんあ りますし、インターネット上でもブログやYouTubeの動画まで解説コンテンツ が多々あります。でも、たくさん情報があると意外と迷って困っちゃいますよ ね?

 そこでわたしのオススメは、マイクロソフトオフィススペシャリスト、通称 MOSを受けることです。MOSはマイクロソフトが認定するオフィスソフトの資 格で、Excelのほか、WordやPowerPointなどの科目もあります。もちろんExcelは 資格がないと使えないソフトではありません。でも資格をとろうとするとソフ トの使い方を一通り網羅的に知ることができるので、いまからExcelをはじめた い! という人は書店で参考書や対策本を買ってぜひ勉強してみてください。 試験自体は受けずに、本を読んで勉強するだけでも悪くないでしょう。

 MOSでExcelの機能をひとしきり知っていると、Googleスプレッドシートでな にができるかについてもだいたい把握することができるでしょう。

 ちなみにMOSにはスペシャリストとエキスパートの2つのランクがあります が、Excel職人を目指すなら、ぜひエキスパートまでの取得を目指してください ね!

### ・MOS公式サイト-マイクロソフト オフィス スペシャリスト

https://mos.odyssey-com.co.jp/

## ◆インターネットで調べながら実践

 MOSで網羅的に学習ができたら、あとは実践あるのみです。職場で使われて いるExcelファイルに書かれている関数を見てみたり、業務効率化のために新し いファイルを自分で作ってみながら、関数について学びましょう。使ったこと のない関数に出会ったら、インターネット上で検索すれば解説記事はたくさん 出てきます。

 インターネット上のブログや動画は、いろいろな方が工夫をこらしてわかり やすくExcelやGoogleスプレッドシートについて解説しています。新しい関数に ついて知ろうと思った時、そういったものを参考にするのはとても有益です。 しかし誤った情報が記載されていることもありえますし、個人の意見や解釈が 含まれるものもあります。

そこで重要なのは公式のヘルプを参照することです。

### ・Excelヘルプセンター

https://support.office.com/ja-jp/excel

#### ・Googleスプレッドシート ヘルプ

https://support.google.com/docs/topic/9054603

 公式のヘルプは必ずしもわかりやすいものではありませんが、網羅的で正確 な情報が書かれています。個人のブログや動画である程度の理解を得たら、公 式の情報を参照して正しい情報を確認すると良いでしょう。